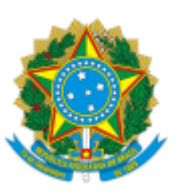

MINISTÉRIO DA EDUCAÇÃO UNIVERSIDADE DA INTEGRAÇÃO INTERNACIONAL DA LUSOFONIA AFRO-BRASILEIRA INSTITUTO DE DESENVOLVIMENTO RURAL

## PORTARIA IDR Nº 33, DE 28 DE AGOSTO DE 2023

Dispõe sobre a designação do (a) gestor (a) do Laboratório de Sementes, do Campus das Auroras, da Universidade da Integração Internacional da Lusofonia Afro-Brasileira.

**O DIRETOR DO INSTITUTO DE DESENVOLVIMENTO RURAL DA UNIVERSIDADE DA INTEGRAÇÃO INTERNACIONAL DA LUSOFONIA AFRO-BRASILEIRA**, no uso de suas atribuições legais, com base no Estatuto da UNILAB e na Portaria GR n° 301, de 12 de julho de 2019, publicada no DOU de 15 de julho de 2019, resolve:

Art. 1º Designar o docente **Fred Denilson Barbosa da Silva**, SIAPE nº 2417511, como gestor do Laboratório de Sementes, do Campus das Auroras, da Universidade da Integração Internacional da Lusofonia Afro-Brasileira (Unilab).

Parágrafo único. As atividades de gestão de laboratório são de 3 (três) horas semanais.

Art. 2º Revoga-se a **[Portaria IDR nº 17, de 28 de abril de 2022](https://unilab.edu.br/wp-content/uploads/2022/05/SEI_UNILAB-0451240-Portaria-17.pdf)**.

Art. 3º Esta portaria entra em vigor a partir da data de sua assinatura, contando seus efeitos por 2 anos.

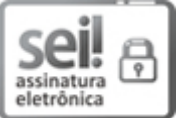

Documento assinado eletronicamente por **LUCAS NUNES DA LUZ**, **DIRETOR(A) DE INSTITUTO**, em 28/08/2023, às 13:58, conforme horário oficial de Brasília, com fundamento no art. 6º, § 1º, do Decreto nº 8.539, de 8 de [outubro](http://www.planalto.gov.br/ccivil_03/_Ato2015-2018/2015/Decreto/D8539.htm) de 2015.

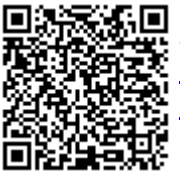

A autenticidade deste documento pode ser conferida no site https://sei.unilab.edu.br/sei/controlador\_externo.php? [acao=documento\\_conferir&id\\_orgao\\_acesso\\_externo=0,](https://sei.unilab.edu.br/sei/controlador_externo.php?acao=documento_conferir&id_orgao_acesso_externo=0) informando o código verificador **0753826** e o código CRC **10842007**.

**Referência:** Processo nº 23282.000200/2023-43 SEI nº 0753826